**Приложение 3.9** к ОПОП по специальности 32829db09f9fa4bb1dde1b054a8ebef34d9:02.01 «Организация перевозок и управление на транспорте (по видам)», одобренной на заседании педагогического совета, протокол № 1 от 30.08.2023, утвержденной распоряжением директора филиала Документ подписан простой электронной подписью Информация о владельце: ФИО: Захарина Любовь Васильевна Должность: Директор Дата подписания: 28.10.2023 18:02:06 Уникальный программный ключ:

№ 16/1-р от 30.08.2023

#### **РАБОЧАЯ ПРОГРАММА УЧЕБНОЙ ДИСЦИПЛИНЫ**

#### **ЕН.02 Информатика**

**2023 год**

# **СОДЕРЖАНИЕ**

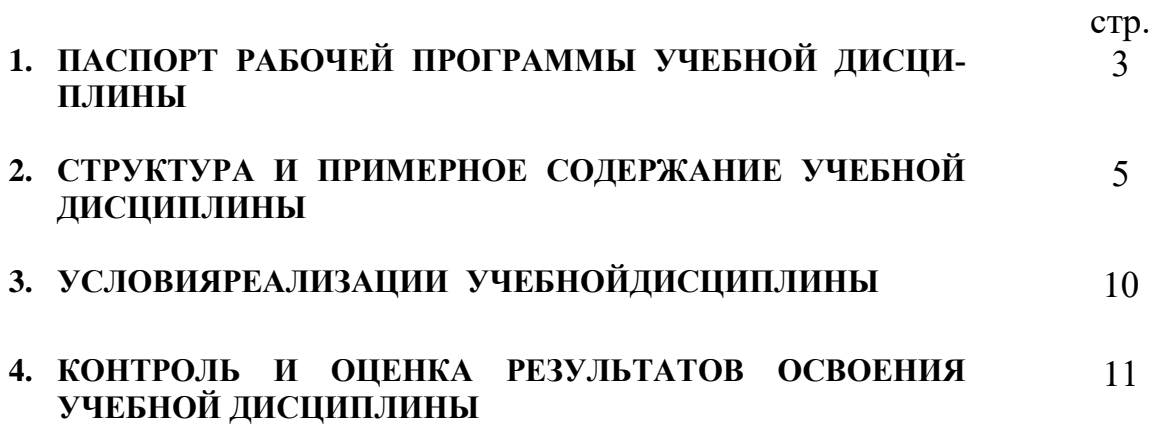

# **1. ПАСПОРТ РАБОЧЕЙ ПРОГРАММЫ УЧЕБНОЙ ДИСЦИПЛИНЫ**

## Информатика

### **1.1. Область применения рабочейпрограммы**

Рабочая программа учебной дисциплины является частью программы подготовки специалистов среднего звенав соответствии с ФГОС по специальностиСПО– **23.02.01Организация перевозок и управление на транспорте (по видам).**

**1.2. Место учебной дисциплины в структуре основной профессиональной образовательной программы:**

Дисциплина входит в математический и общий естественнонаучный цикл

### **1.3. Цели и задачи учебной дисциплины – требования к результатам освоения учебной дисциплины:**

В результате освоения учебной дисциплины обучающийся должен уметь:

использовать изученные прикладныепрограммные средства.

В результате освоения учебной дисциплины обучающийся должен знать:

- основные понятия автоматизированной обработки информации, общий состав и структуру электронно-вычислительных машин и вычислительных систем;
- − базовые системные продукты и пакетыприкладных программ.

Техник должен обладать **общими компетенциями**, включающими в себя способность:

- ОК 1. Понимать сущность и социальную значимость своей будущей профессии, проявлять к ней устойчивый интерес.
- ОК 2. Организовывать собственную деятельность, выбирать типовые методы и способы выполнения профессиональных задач, оценивать их эффективность и качество.
- ОК 3. Принимать решения в стандартных и нестандартных ситуациях и нести за них ответственность.
- ОК 4. Осуществлять поиск и использование информации, необходимой для эффективного выполнения профессиональных задач, профессионального и личностного развития.
- ОК 5. Использовать информационно-коммуникационные технологии в профессиональной деятельности.
- ОК 6. Работать в коллективе и команде, эффективно общаться с коллегами, руководством, потребителями.
- ОК 7. Брать ответственность за работу членов команды (подчиненных), результат выполнения заданий.
- ОК 8. Самостоятельно определять задачи профессионального и личностного развития, заниматься самообразованием, осознанно планировать повышение квалификации.
- ОК 9. Ориентироваться в условиях частой смены технологий в профессиональной деятельности.

Техник-судоводитель должен обладать **профессиональными компетенциями**, соответствующими основным видам профессиональной деятельности:

по организации перевозочного процесса (по видам транспорта):

ПК 1.1 Выполнять операции по осуществлению перевозочного процесса с применением современных информационных технологий управления перевозками.

по организации сервисного обслуживания на транспорте (по видам транспорта):

- ПК 2.1 Организовывать работу персонала по планированию и организации перевозочного процесса.
- ПК 2.3 Организовывать работу персонала по технологическому обслуживанию перевозочного процесса.

по организации транспортно-логистической деятельности (по видам транспорта).

ПК 3.1 Организовывать работу персонала по обработке перевозочных документов и осуществлению расчетов за услуги, предоставляемые транспортными организациями.

### **1.4. Рекомендуемое количество часов на освоение рабочейпрограммы учебной дисциплины:**

### **по очной форме обучения:**

максимальной учебной нагрузки обучающегося – 102 часа, в том числе: обязательной аудиторной учебной нагрузки обучающегося –70 часов; самостоятельной работы обучающегося –32 часов.

### **по заочной форме обучения:**

максимальной учебной нагрузки обучающегося – 102часа, в том числе: обязательной аудиторной учебной нагрузки обучающегося –16 часов; самостоятельной работы обучающегося –86 час.

# **2. СТРУКТУРА И ПРИМЕРНОЕ СОДЕРЖАНИЕ УЧЕБНОЙ ДИСЦИПЛИНЫ**

**2.1. Объем учебной дисциплины и виды учебной работы по очной форме обучения:**

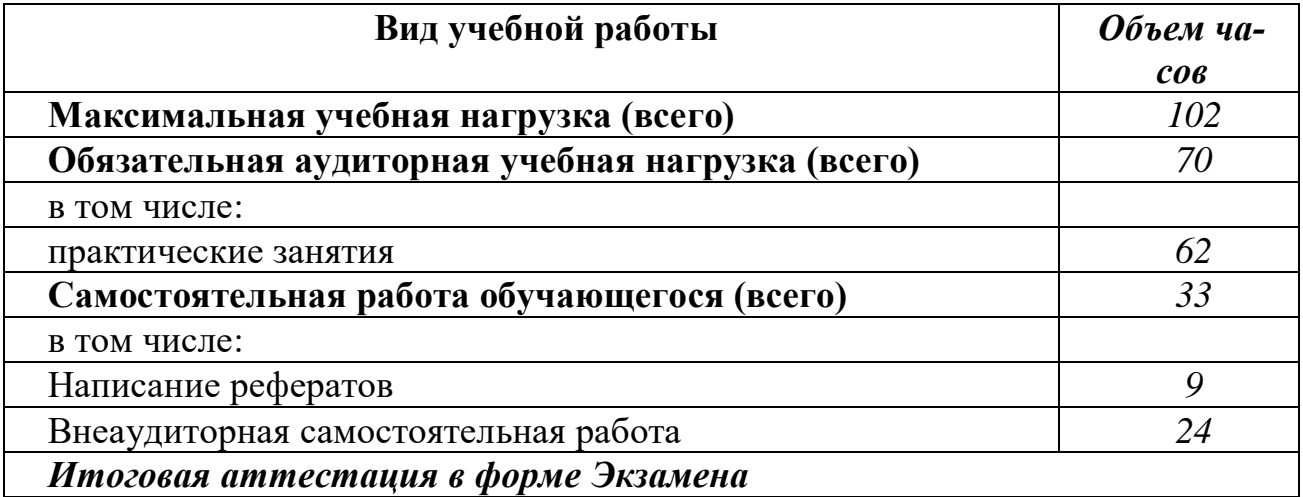

### **2.2. Объем учебной дисциплины и виды учебной работы по заочной форме обучения:**

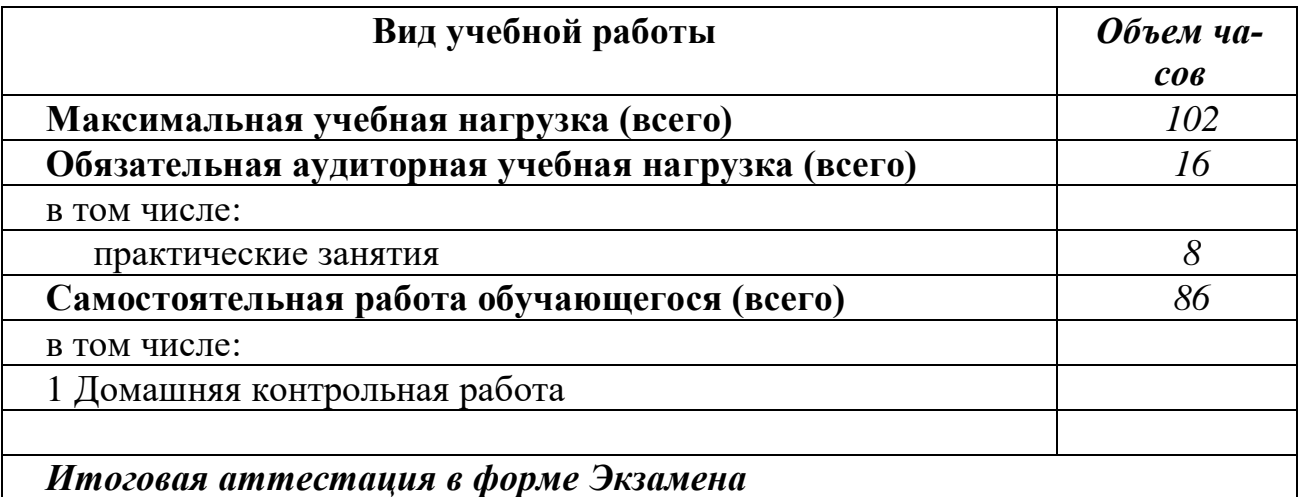

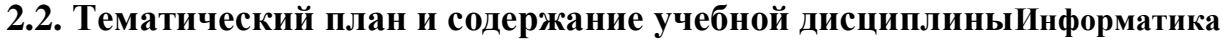

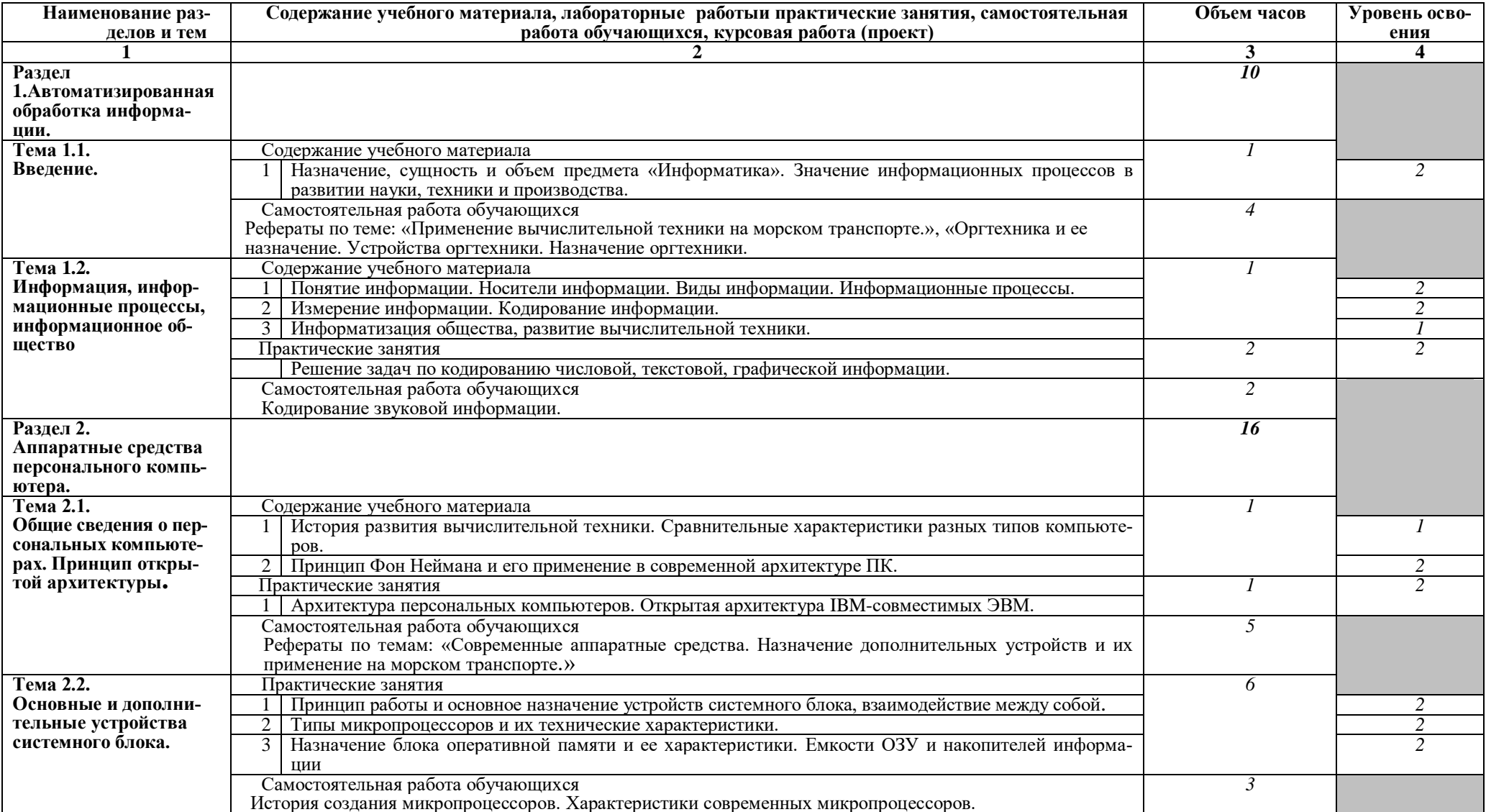

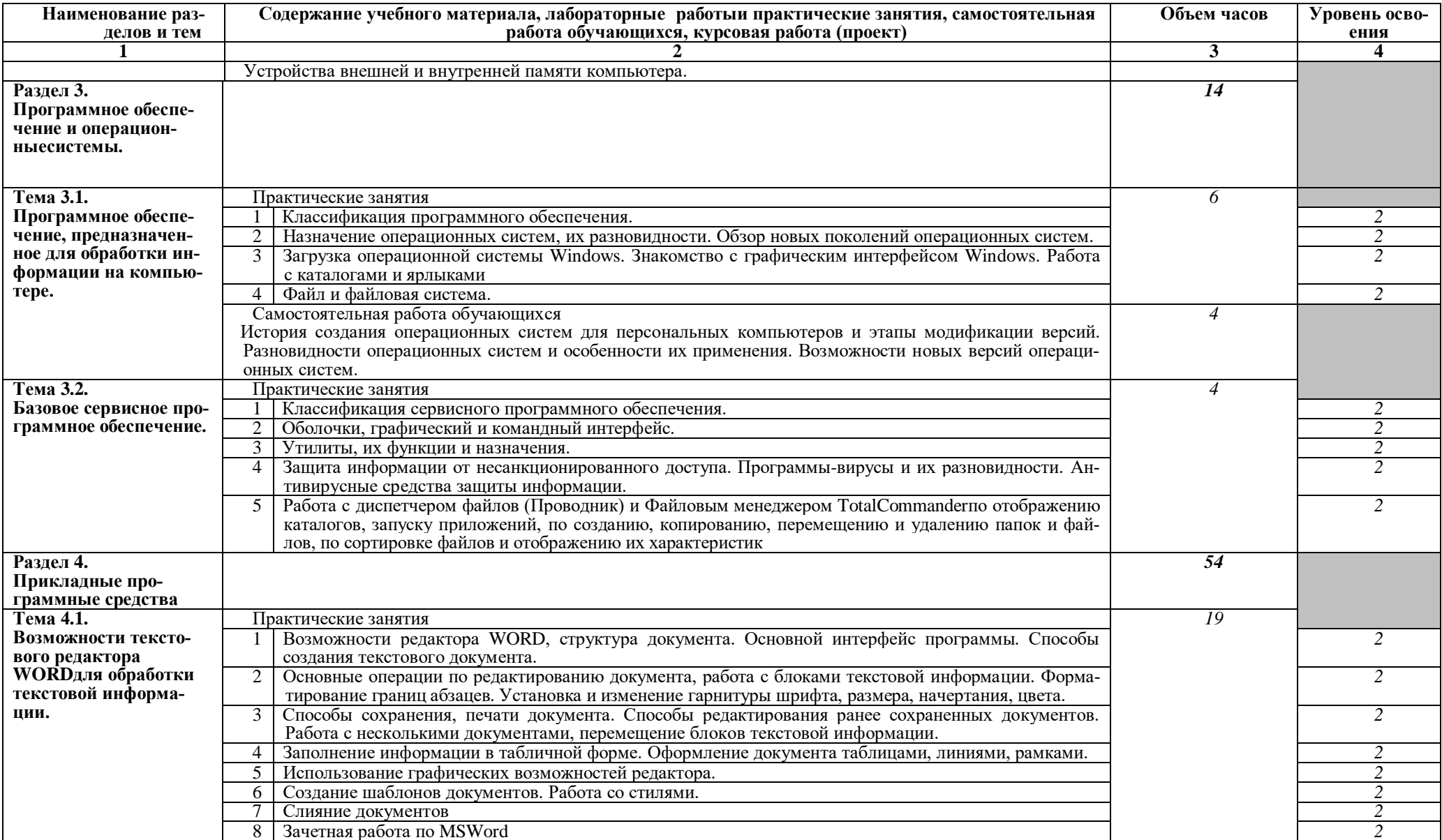

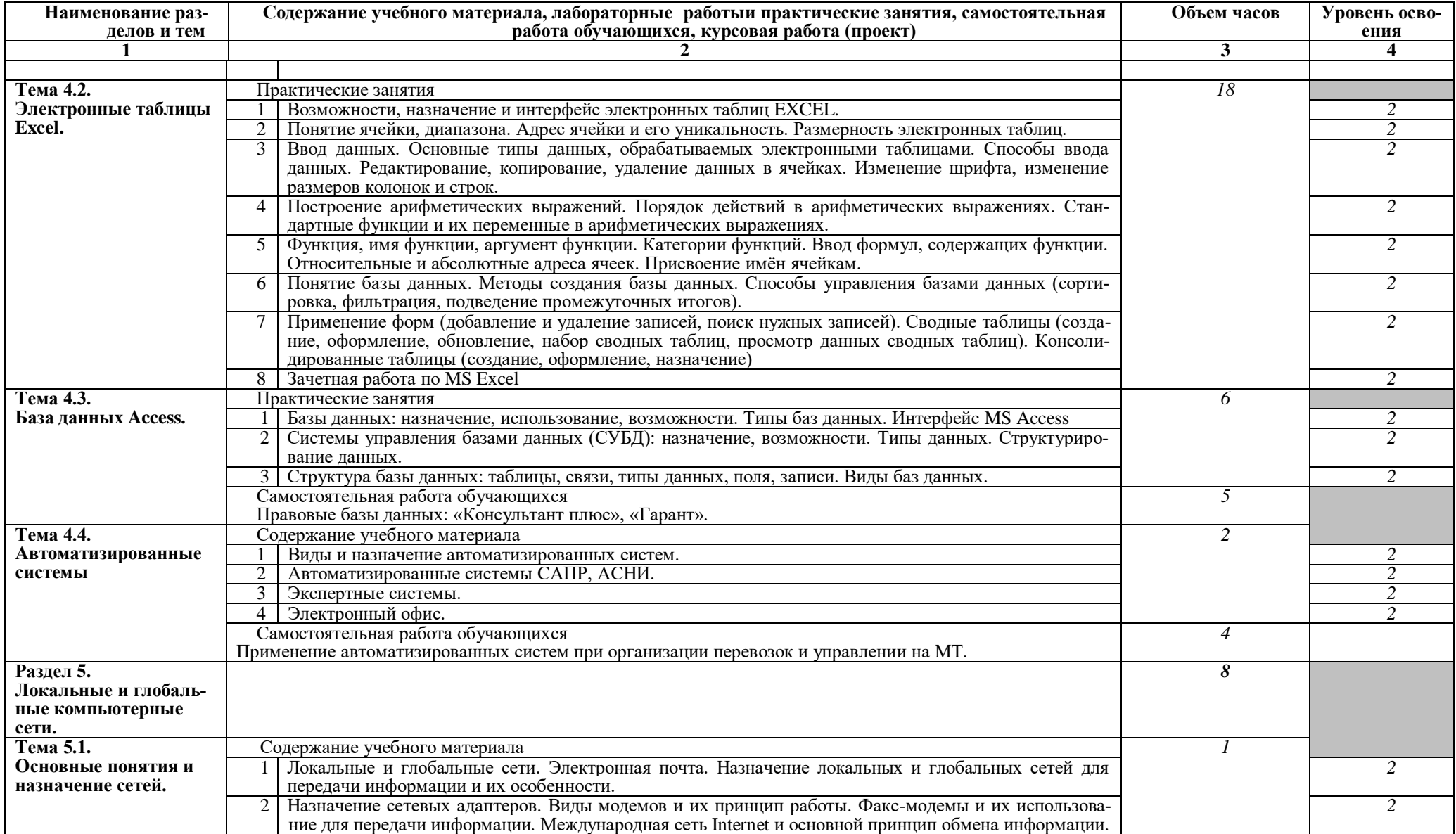

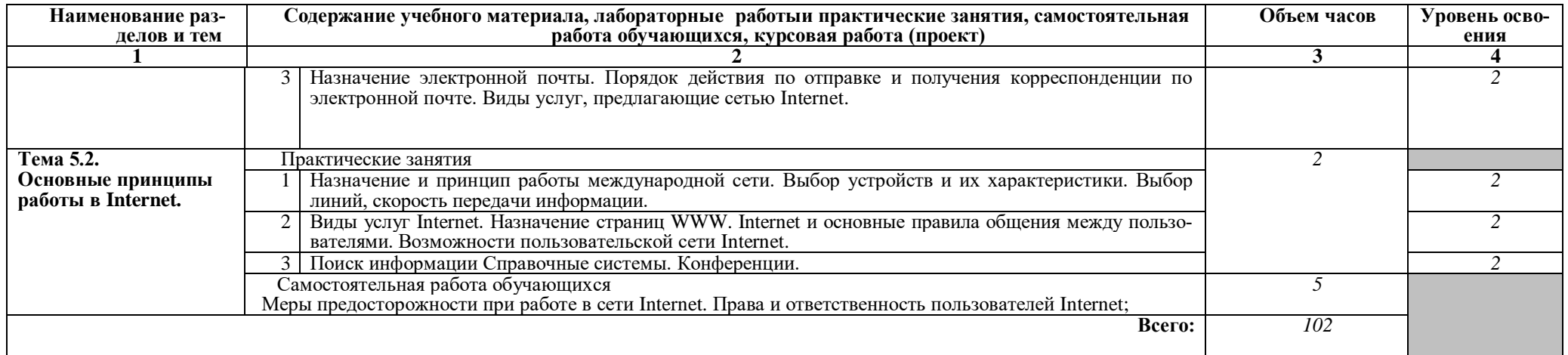

Для характеристики уровня освоения учебного материала используются следующие обозначения:<br>1. - ознакомительный (узнавание ранее изученных объектов, свойств);

2. - репродуктивный (выполнение деятельности по образцу, инструкции или под руководством)

3. - продуктивный (планирование и самостоятельное выполнение деятельности, решение проблемных задач)

### **3. УСЛОВИЯ РЕАЛИЗАЦИИ УЧЕБНОЙ ДИСЦИПЛИНЫ**

### **3.1. Требования к минимальному материально-техническому обеспечению**

Реализация учебной дисциплины требует наличия учебного кабинета Информатики.

Оборудование учебного кабинета:

- − компьютерный стол, кресло для преподавателя;
- − компьютерные столы и кресла по количеству рабочих мест обучающихся;
- − плакаты;
- − маркерная доска.

Технические средства обучения:

- − персональные компьютеры с лицензированным программным обеспечением;
- − комплект сетевого оборудования для объединения компьютеров в локальную сеть;
- − лазерный принтер;
- − мультимедиа проектор с экраном;
- − устройства вывода звуковой информации: звуковые колонки и наушники.

### **3.2. Информационное обеспечение обучения**

### **Перечень рекомендуемых учебных изданий, Интернет-ресурсов, дополнительной литературы**

### **3.2.1. Основные печатные издания:**

1. Гаврилов, М. В. Информатика и информационные технологии : учебник для СПО / М. В. Гаврилов, В. А. Климов. — 4-е изд., перераб. и доп. — М. : Издательство Юрайт, 2018. — 383 с.

### **3.2.2. Основные электронные издания:**

1. Гаврилов, М. В. Информатика и информационные технологии : учебник для СПО / М. В. Гаврилов, В. А. Климов. — 4-е изд., перераб. и доп. — М. : Издательство Юрайт, 2018. — 383 с. Режим доступа URL:https://biblio-online.ru/book/1DC33FDD-8C47-439D-98FD-8D445734B9D9/informatika-i-informacionnye-tehnologii

2. Зимин, В. П. Информатика. Лабораторный практикум в 2 ч. Часть 1 : учебное пособие для СПО / В. П. Зимин. — М. : Издательство Юрайт, 2017. — 110 с.Режим доступа URL: https://biblio-online.ru/book/1932FD18-8DAB-4675-8908-D569EC1514D8/informatika-laboratornyy-praktikum-v-2-ch-chast-1

3. Зимин, В. П. Информатика. Лабораторный практикум в 2 ч. Часть 2 : учебное пособие для СПО / В. П. Зимин. — М. : Издательство Юрайт, 2017. — 145 с. Режим доступа URL: https://biblio-online.ru/book/C1135FDE-ED55- 442E-B78D-D1492DBE9604/informatika-laboratornyy-praktikum-v-2-ch-chast-2

4. Советов, Б. Я. Информационные технологии : учебник для СПО / Б. Я. Советов, В. В. Цехановский. — 7-е изд., перераб. и доп. — М. : Издательство Юрайт, 2018. — 327 с. Режим доступа URL: https://biblioonline.ru/book/E5577F47-8754-45EA-8E5F-E8ECBC2E473D/informacionnyetehnologii

#### **3.2.3. Дополнительные источники:**

1. Казанский, А. А. Прикладное программирование на excel2013 : учебное пособие для СПО / А. А. Казанский. — М. : Издательство Юрайт, 2018. — 159 с.

2. Попов, А. М. Информатика и математика : учебник и практикум для СПО / А. М. Попов, В. Н. Сотников, Е. И. Нагаева ; под ред. А. М. Попова. — 3-е изд., перераб. и доп. — М. : Издательство Юрайт, 2018. — 430 с.

### 4. КОНТРОЛЬ И ОЦЕНКА РЕЗУЛЬТАТОВ ОСВОЕНИЯ УЧЕБНОЙ ДИСЦИПЛИНЫ

Контрольи оценка результатов освоения учебной дисциплины осуществляется преподавателемв процессе проведения практических занятий и лабораторных работ, тестирования, а также выполнения обучающимися индивидуальных заданий, проектов, исследований.

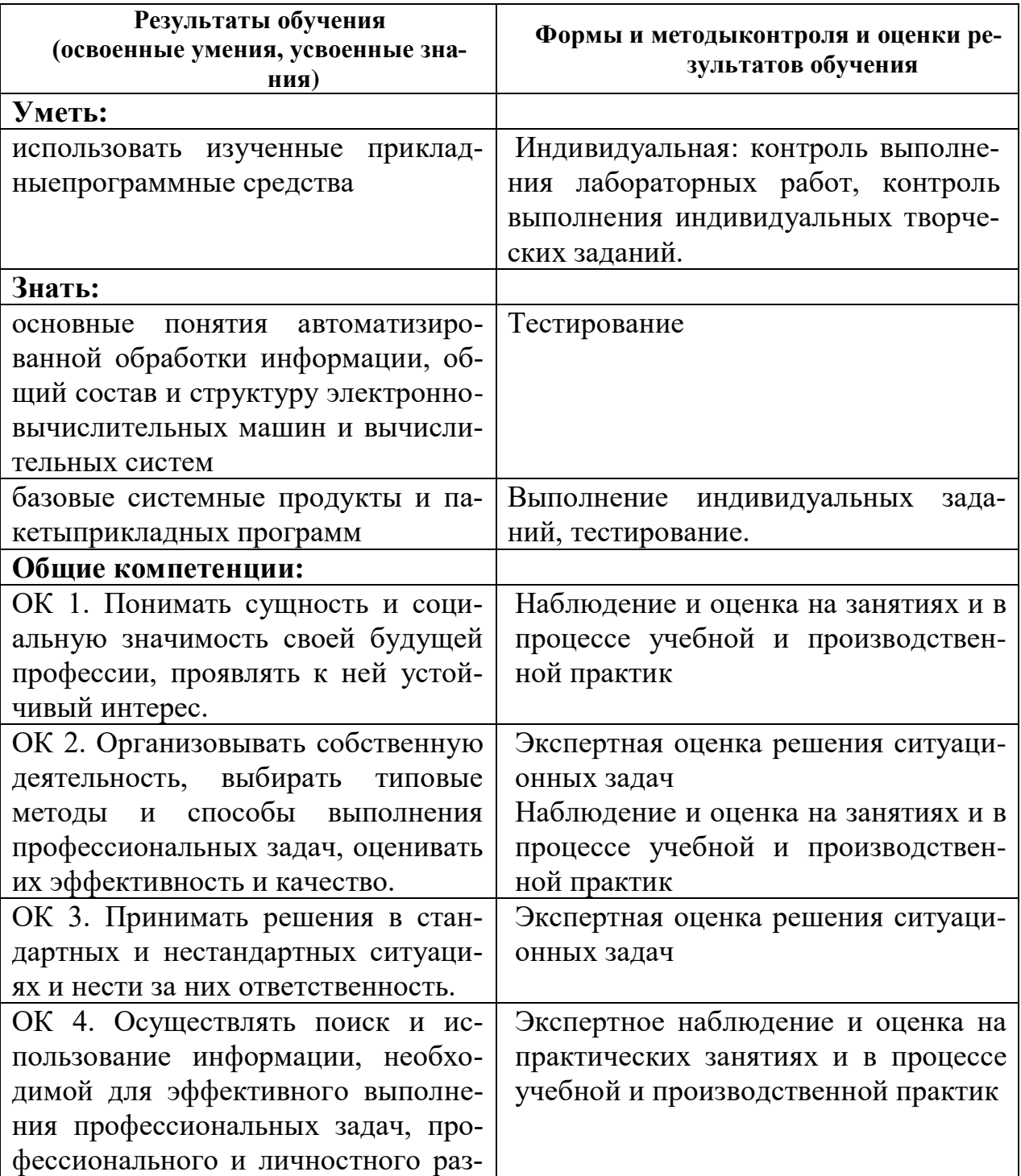

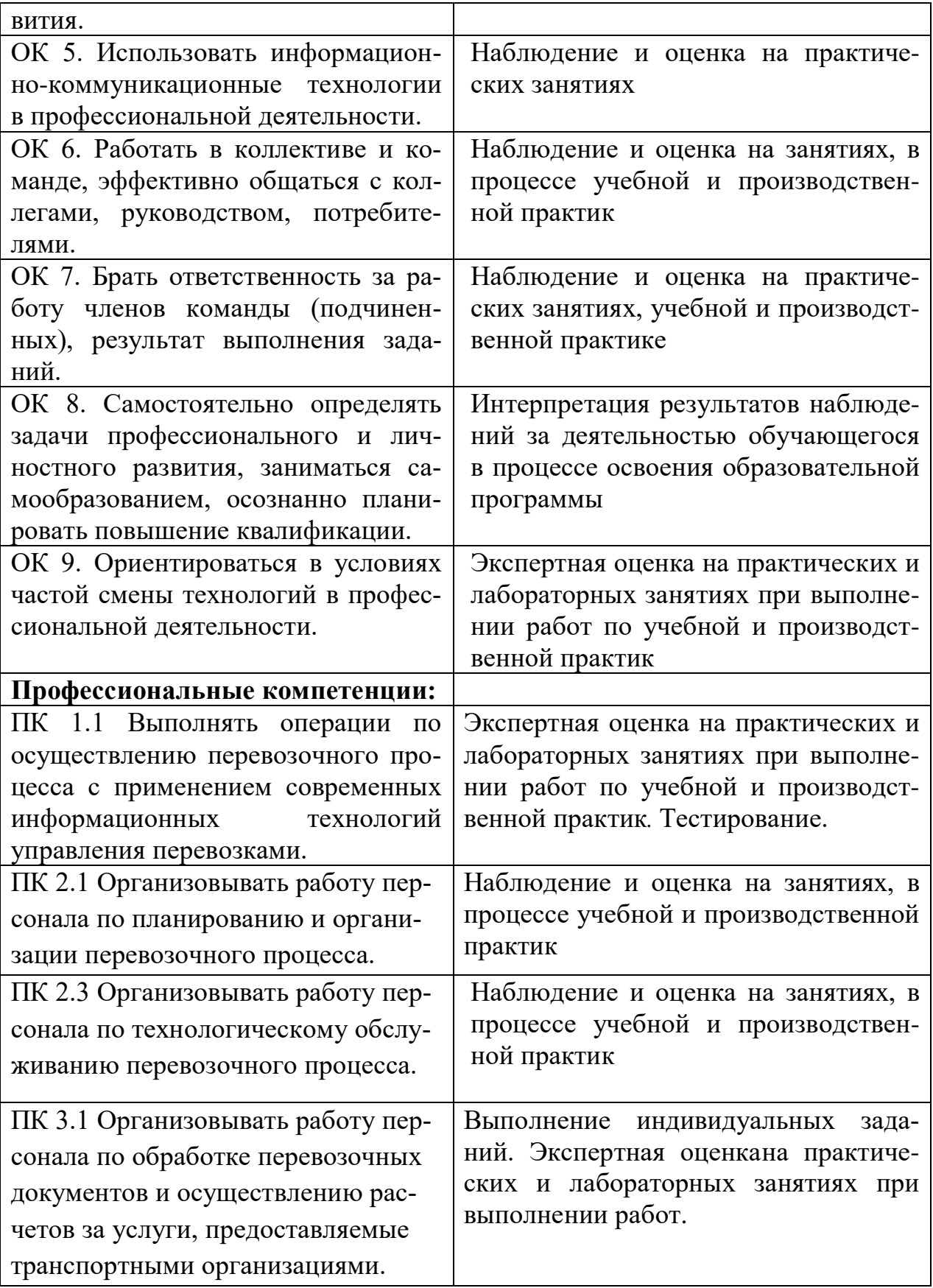